## 猿人善快v3 本体ロガーに記録されるデータについて

4GB以下のUSBメモリを使用することで、本体に記録された受信履歴を取り出すことが出来ます。 Excelで読めるcsv形式のファイルです(以下、サンプル参照)。 Mail通知を使う、使わないには関係なく、受信履歴を残します。 場所情報は、装置に設置場所名を登録します。 名称登録をした発信器については、こちらのサンプルのようにその名称が表示されます。 名称登録のない、場合によっては他所で取り付けられた発信器を受信しても、警報/通知/記録は行われます。 その場合、名称のところは発信器のID番号そのものが表示されます(別ファイルで管理)。

## 受信履歴サンプル

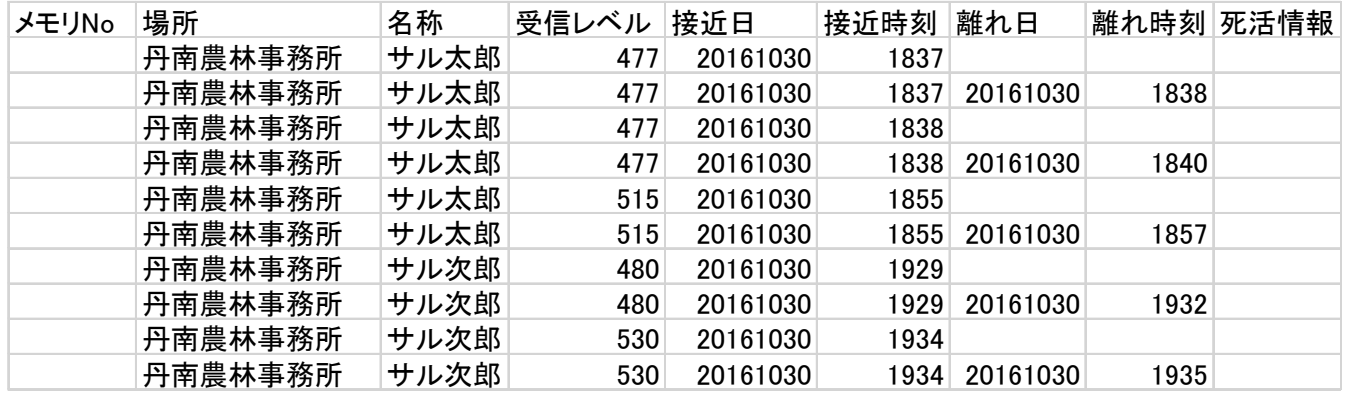

## 以下のように、同時に複数の発信器の受信/記録が出来ます

(Mail通知はその都度行いますが、回転灯は回ったまま、新たな警告音は発しません)

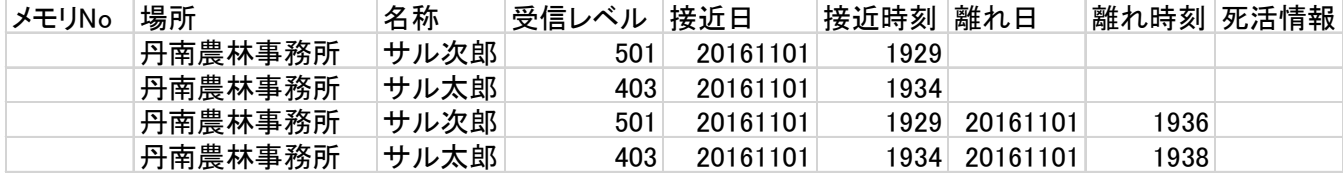

受信履歴を管理すると、追い払い等の対応の効果が見て取れます。

彼らが嫌な思いをすると、受信する、すなわち接近してくるインターバルが、間違いなく長くなります。

発信器を取り付けられたサルについては、時間の経過と共に、自分が近づくと音/光が発せられると言う事を学習する可能性が大です。

最初は、短い期間の検知/離反が続くケースもあります。

長期に見た場合、彼らが学習する前に、新たな捕獲/発信器の取り付けが必要となります。

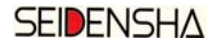